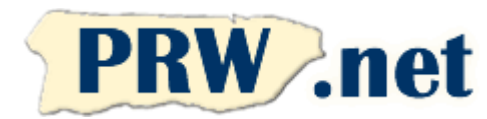

## **PUERTO RICO WEBMASTERS WebBusiness Account Application**

Tel **787-723-5000** Toll Free **1-866-723-6800** Fax **787-722-6242**

### Support **787-641-9800** Toll Free **1-866-641-0800**

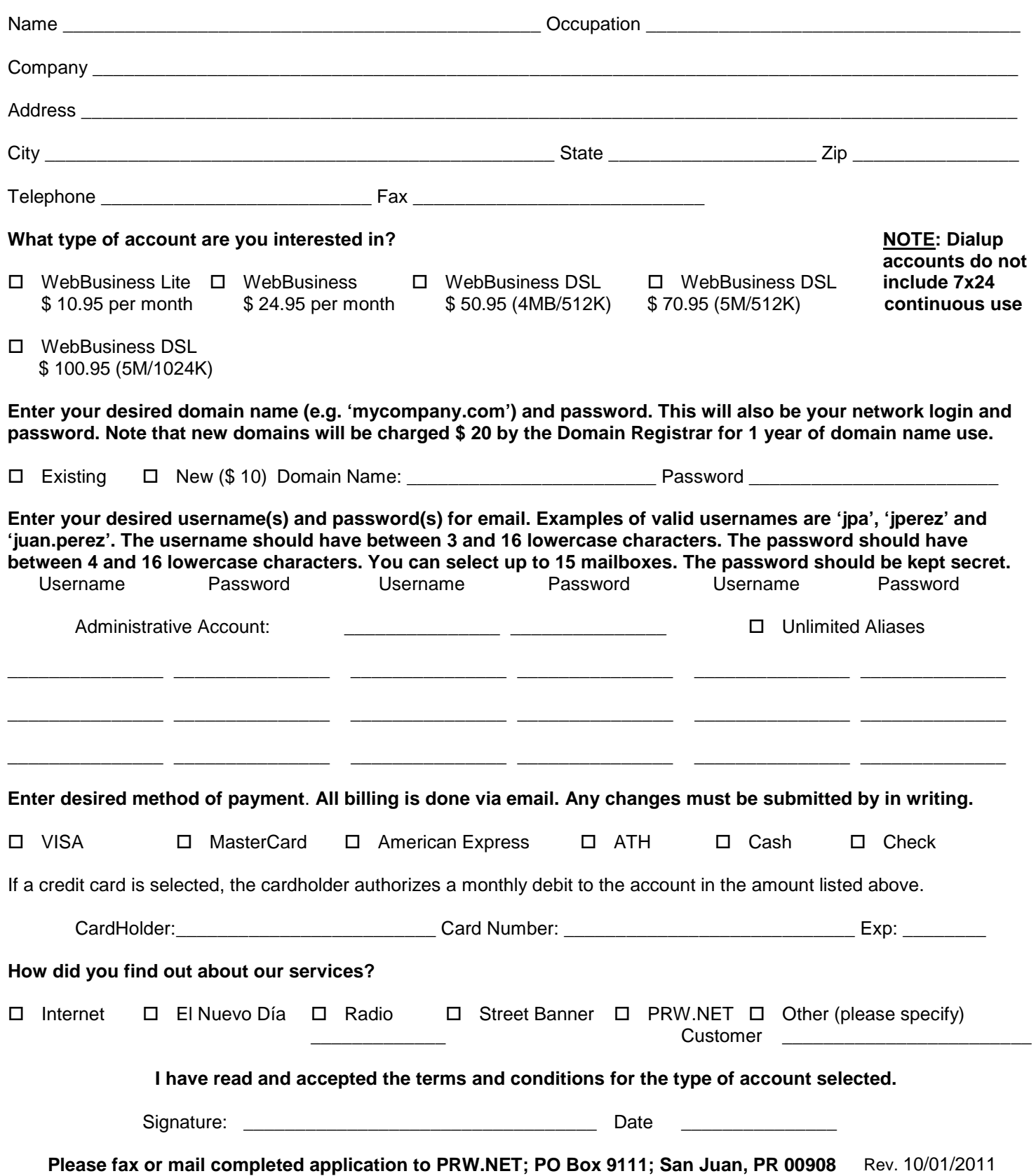

# **Terms and Conditions – WebBusiness Accounts**

Rev. 10/01/2011

This Agreement summarizes the terms and conditions of the Internet Access Service ("service") requested by your Corporation ("company") and provided by ESS/Puerto Rico WebMasters (ISP). Your use of the service constitutes acceptance of all terms and conditions listed below.

**CHARGES:** You agree to the fee schedules for the account you have selected as listed on the application form or fee schedule. Payment is due before service begins. There is a minimum charge of one month. Service is paid in advance at the start of each billing cycle. All charges are non-refundable. ISP reserves the right to discontinue service if payment is not received within 5 days of the service period. There will be a \$ 20 charge for returned checks. ISP reserves the right to change its fee schedule.

**DISCLAIMER OF WARRANTY**: The service, program and any other product which we provide to you as part of our service are provided "as is", neither we nor our licensors make any warranties, representations or conditions of merchantability, quality, and fitness for a particular purpose relating to our program, service, and/or related products that we or our licensors provide or the service and/or products of any other service provider.

**TELEPHONE CHARGES**: ISP will list all access numbers available on its web site. Company is responsible for determining the appropriate number for its location. ISP is not responsible for any long distance telephone charges.

**SECURITY**: ISP does not guarantee that its security procedures will prevent the loss of, alteration of, or improper access to, your information. You are responsible to take the security measures required by the nature of the tasks you are performing on our service.

**INTERACTIVE USE**: Company agrees this account is for interactive use and that there is a timeout upon inactivity. No software or hardware to artificially avoid inactivity timeouts is allowed. . Dialup accounts with continuous 7x24 use of the service require an enterprise level account with additional charges per month. DSL accounts include continuous use with dynamic IPs.

**NETWORK USE**: Company agrees this account is for use from one computer at a time. If selected, the network access option allows Company to use a server, proxy or router to share the connection within a network. Note that inactivity timeouts will also apply to network connections.

**USE RESTRICTIONS**: Company agrees not to use the web space provided for material that violates any laws or copyrights. This includes any links to such material. Unsolicited mass mailings are also prohibited.

**BANDWIDTH**: ISP reserves the right to limit access bandwidth to the web space provided to that equivalent of a 64KB dedicated line. Customer will purchase additional bandwidth if more access is required.

**TERMINATION**: This agreement can be terminated by either party by written or email notification.

**ENTIRE AGREEMENT:** This Agreement and the attached Schedules constitute the entire agreement between the parties with respect to the subject matter hereof and shall supersede all previous oral and written communications between the parties.

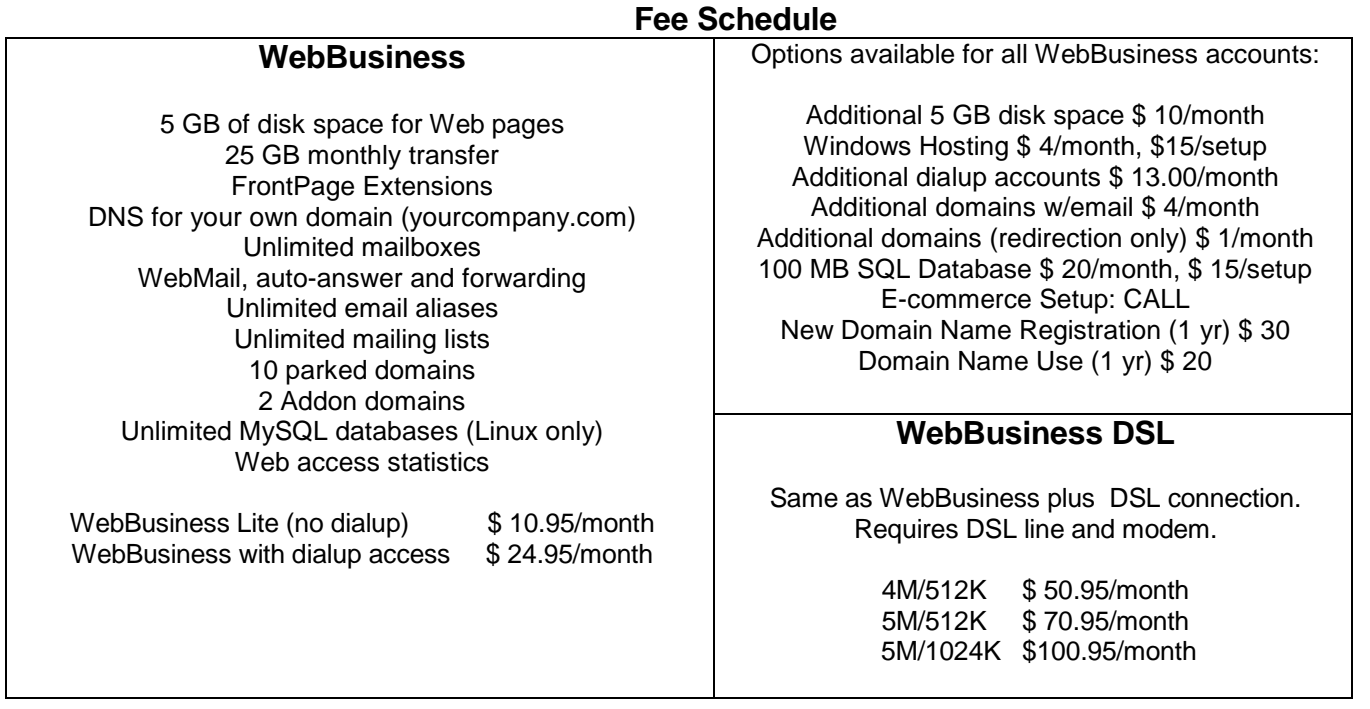

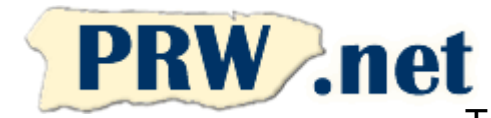

**PUERTO RICO WEBMASTERS Business ADSL Line Authorization**

Tel **787-723-5000** Toll Free **1-866-723-6800** Fax **787-722-6242**

### Support **787-641-9800** Toll Free **1-866-641-0800**

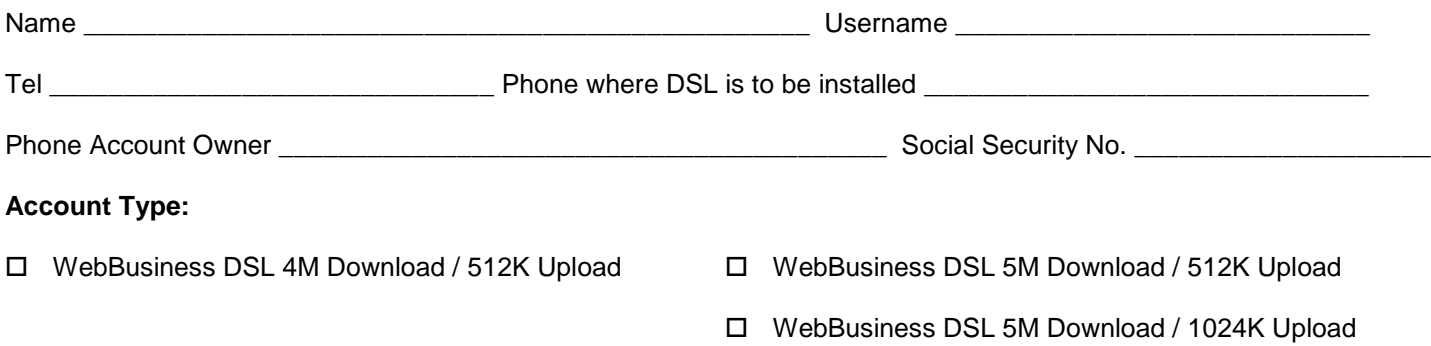

I am authorizing PRW.NET to request from PR Telephone (PRT) on my behalf the installation of an ADSL transport line for Internet access between the phone number listed above and the PRW.NET network.

#### **General Terms:**

- An active phone line provided and billed by PRT is required for activating ADSL access to your ISP. ADSL use will not interfere with your phone service. ADSL service is for Internet access.
- This table summarizes the monthly charges:

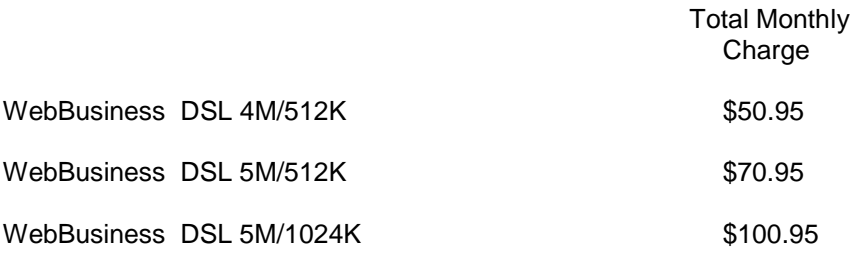

- An ADSL modem will be shipped by the phone company to the address listed on your account approximately two weeks from the time the order is placed. The modem requires an available Ethernet port on your computer. Customer-provided modems are not currently supported. Account charges will start after the modem is shipped.
- Maximum speed is not guaranteed can vary depending on the conditions of your phone line.
- There are no setup charges for the Internet access account.
- All other terms and conditions of use listed on your account application remain in effect on this ADSL line.

#### **I certify that this information is correct and agree to the commitments listed above.**

Signature: \_\_\_\_\_\_\_\_\_\_\_\_\_\_\_\_\_\_\_\_\_\_\_\_\_\_\_\_\_\_\_\_\_\_ Date \_\_\_\_\_\_\_\_\_\_\_\_\_\_\_ Rev. 10/01/2011